# CSE 333 Lecture 8 - low-level I/O

#### **Hal Perkins**

Department of Computer Science & Engineering University of Washington

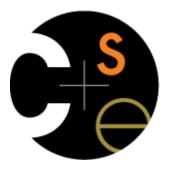

#### Lower-level file access

Remember this picture?

your program can access many layers of APIs

C standard library

POSIX compatibility API

underlying OS system calls

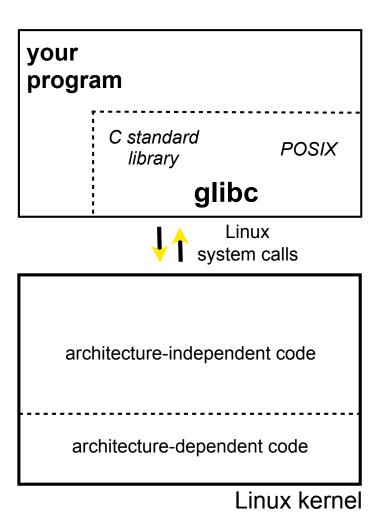

### So far...

You've used the C standard library to access files specifically, fopen, fread, fwrite, fclose, fseek these provide a (FILE \*) stream abstraction

These are convenient and portable...

but, they are buffered

and, they are implemented by using lower-level OS calls

### Lower-level file access

Most UNIX-en support a common set of lower-level file access APIs

open, read, write, close, Iseek

similar in spirit to their fopen (etc.) counterparts

but, lower-level and unbuffered

(well, unbuffered from user's perspective; OS does its own buffering at least for disk blocks)

and, less convenient

you will have to use these for network I/O, so we might as well learn them now

## open / close

To open a file...

pass in the filename and access mode, similar to fopen

get back a "file descriptor"

similar to a (FILE \*) from fopen, but is just an int

```
#include <fcntl.h>
 int fd = open("foo.txt",
               O RDONLY);
 if (fd == -1) {
   perror("open failed");
   exit(EXIT FAILURE);
 close(fd);
```

## Reading from a file

```
ssize_t read(int fd, void *buf, size_t count);

returns the # of bytes read

might be fewer bytes than you requested (!!!)

returns 0 if you're at end-of-file

return -1 on error

warning: read has some very surprising error modes!
```

### read() error modes

On error, the "errno" global variable is set you need to check it to see what kind of error happened

What errors might read() encounter?

EBADF -- bad file descriptor

EFAULT -- output buffer is not a valid address

EINTR -- read was interrupted, please try again argh!!!

and many others

# How to read() n bytes

```
#include <errno.h>
#include <unistd.h>
 char *buf = ...;
  int bytes left = n;
  int result = 0;
 while (bytes left > 0) {
     result = read(fd, buf + (n-bytes left), bytes left);
    if (result == -1) {
       if (errno != EINTR)) {
       // a real error happened, return an error result
       // EINTR happened, do nothing and loop back around
       continue;
    bytes left -= result;
```

### Other low-level functions

Read the man pages to learn about:

```
write() -- write data
```

**fsync()** -- flush data to the underlying device

opendir(), readdir(), closedir() -- get a directory listing

make sure you read the section 3 version, e.g.:

man 3 opendir

kind of painful to use

### A useful cheat-sheet

From a CMU systems programming course:

http://www.cs.cmu.edu/~guna/15-123S11/Lectures/Lecture24.pdf

See you on Friday!